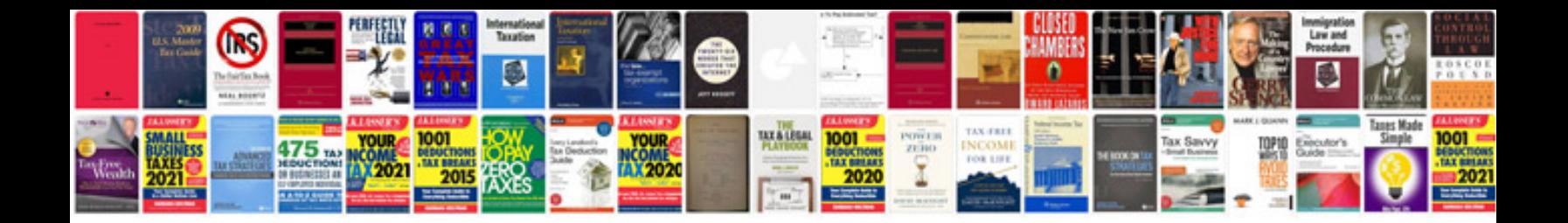

**Doctrine of signatures examples**

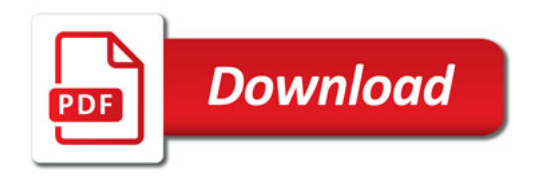

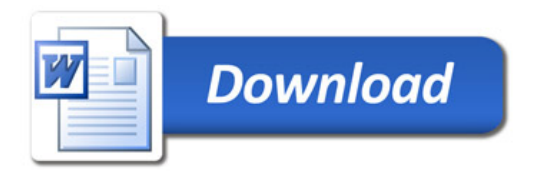